### **CSE 12**: Basic data structures and object-oriented design

Jacob Whitehill jake@mplab.ucsd.edu

> Lecture Eleven 24 July 2012

#### Heaps, continued.

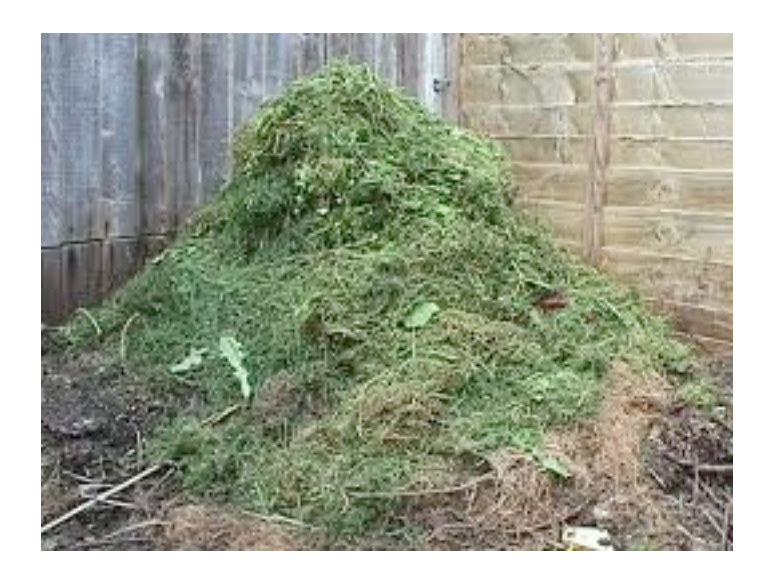

#### Review from last lecture

- <sup>A</sup>*heap* is a *complete binary tree* whose last level of nodes is filled left-to-right *and* which satisfies the *heap condition*.
- Heap condition:
	- The root of every sub-tree is *no smaller than any node in the sub-tree*. (For *max*-heap).
- The heap condition ensures that the *largest* element is always stored at the root:
	- *<sup>O</sup>*(1) time-cost for **findLargest**
	- *<sup>O</sup>*(log *n*) time-cost for **removeLargest**

- To add a new object o to the heap:
	- Create a new node *n* containing *o*, and add *n* to the last level of the tree (at the left-most position).

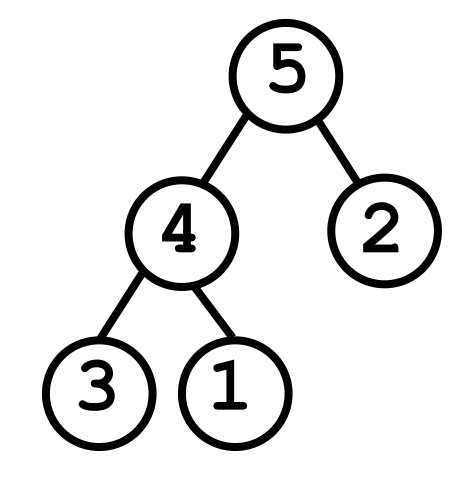

- This may violate the heap condition.
- Repeatedly "bubble up" n towards the root whenever  $n >$  parent(*n*).

- To add a new object o to the heap:
	- Create a new node *n* containing *o*, and add *n* to the last level of the tree (at the left-most position).

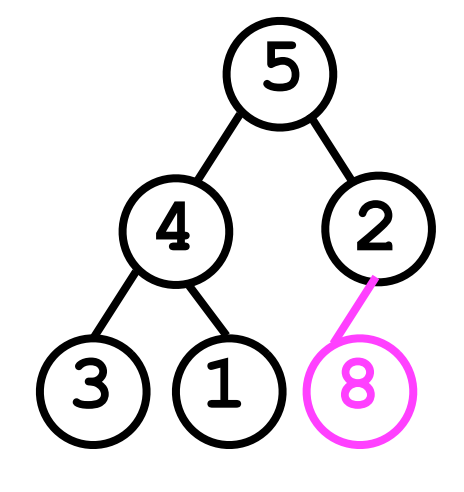

- This may violate the heap condition.
- Repeatedly "bubble up" n towards the root whenever  $n >$  parent(n).

- To add a new object o to the heap:
	- Create a new node *n* containing *o*, and add *n* to the last level of the tree (at the left-most position).

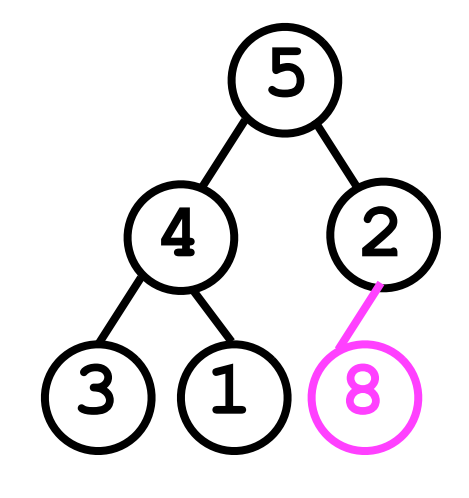

- This may violate the heap condition.
- Repeatedly "bubble up" n towards the root whenever  $n >$  parent(*n*).

- To add a new object o to the heap:
	- Create a new node *n* containing *o*, and add *n* to the last level of the tree (at the left-most position).

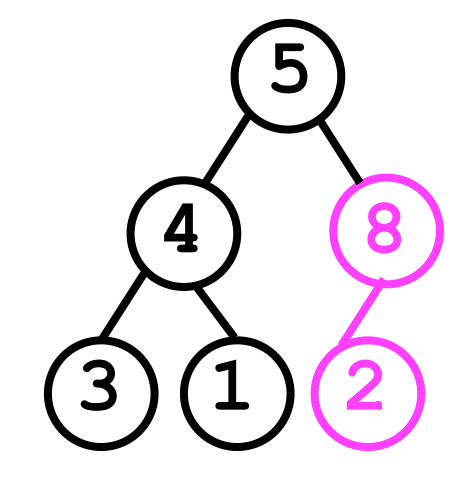

- This may violate the heap condition.
- Repeatedly "bubble up" n towards the root whenever  $n >$  parent(*n*).

- To add a new object o to the heap:
	- Create a new node *n* containing *o*, and add *n* to the last level of the tree (at the left-most position).

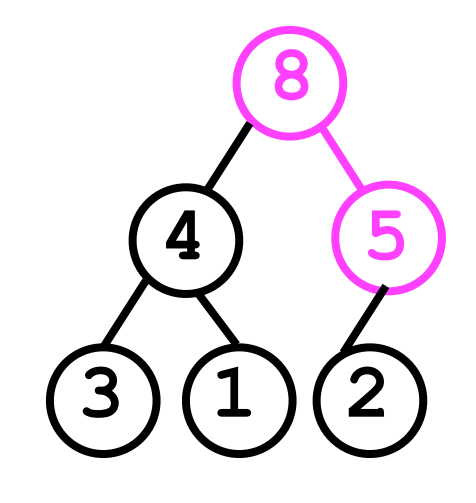

- This may violate the heap condition.
- Repeatedly "bubble up" n towards the root whenever  $n >$  parent(*n*).

- To add a new object o to the heap:
	- Create a new node *n* containing *o*, and add *n* to the last level of the tree (at the left-most position).
		- This may violate the heap condition.
	- Repeatedly "bubble up" n towards the root whenever  $n >$  parent(*n*).

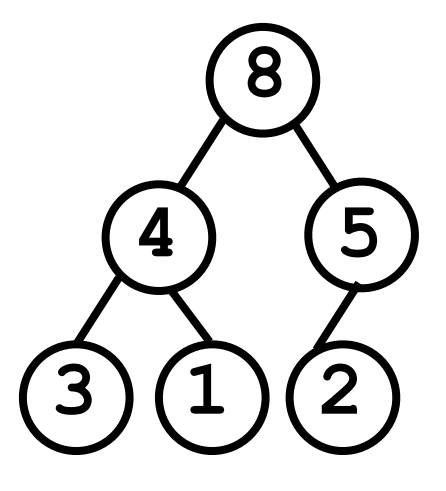

The tree is now a valid heap again.

- The largest element is always stored at the top of the heap.
	- Hence, just remove the *root*.
- We must then *replace* it with something.
	- Remove the last node *n* in the heap (right-most child of last level) and make it the new root of the tree.
		- This may violate the heap condition.
		- We will then have to recursively swap *n* with one of its children (i.e., back down the tree) until the heap condition is restored. This is called "trickling down".

```
void removeLargest () {
   nodeArray[0] = nodeArray[ numNodes - 1];
    _numNodes--;
   trickleDown(0);
}
void trickleDown (int index) {
   If node at index is less than one of its children:
     Swap node with the largest child node.
     trickleDown(largestChild(index));
}
or
void trickleDown (int index) {
   While node at index is less than one of its children:
     Swap node with the largest child node.
     index = largestChild(index);
}
                                                Iterative
                                             implementation
                                                Recursive 
                                             implementation
```

```
void removeLargest () {
   nodeArray[0] = nodeArray[ numNodes - 1];
    _numNodes--;
   trickleDown(0);
}
void trickleDown (int index) {
   While node at index is less than one of its children:
     Swap node with the largest child node.
     index = largestChild(index);
}
```
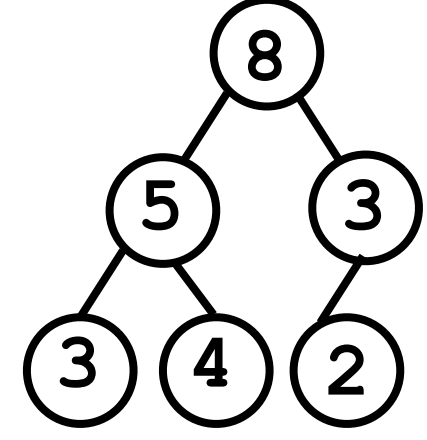

```
void removeLargest () {
   nodeArray[0] = nodeArray[ numNodes - 1];
    _numNodes--;
   trickleDown(0);
}
void trickleDown (int index) {
   While node at index is less than one of its children:
     Swap node with the largest child node.
```

```
 index = largestChild(index);
```
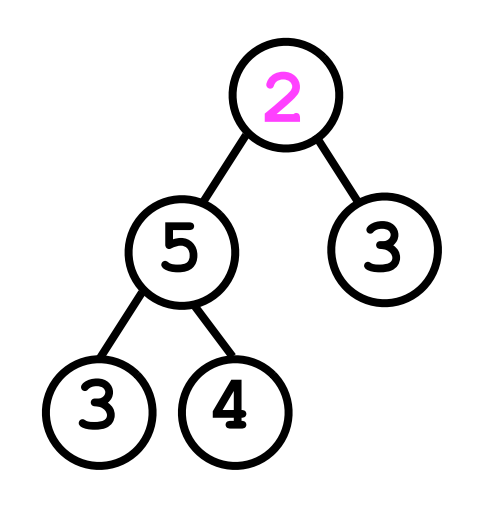

**}**

```
void removeLargest () {
   nodeArray[0] = nodeArray[ numNodes - 1];
    _numNodes--;
   trickleDown(0);
}
void trickleDown (int index) {
   While node at index is less than one of its children:
     Swap node with the largest child node.
     index = largestChild(index);
}
```
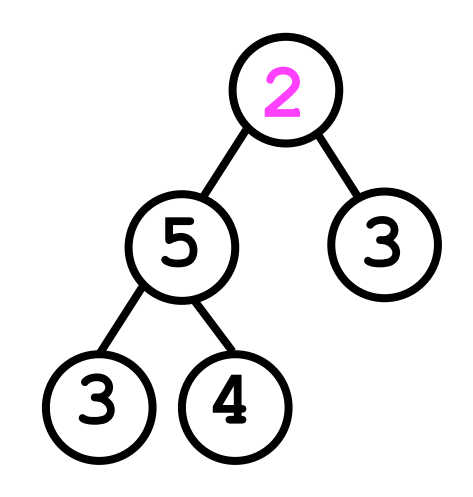

```
2
void removeLargest () {
   nodeArray[0] = nodeArray[ numNodes - 1];
    _numNodes--;
   trickleDown(0);
}
void trickleDown (int index) {
   While node at index is less than one of its children:
     Swap node with the largest child node.
     index = largestChild(index);
}
                                       True
```
**5 3**

**3 4**

```
void removeLargest () {
   nodeArray[0] = nodeArray[ numNodes - 1];
    _numNodes--;
   trickleDown(0);
}
void trickleDown (int index) {
   While node at index is less than one of its children:
     Swap node with the largest child node.
     index = largestChild(index);
}
```
![](_page_15_Picture_2.jpeg)

```
2 3
                                                 5
void removeLargest () {
   nodeArray[0] = nodeArray[ numNodes - 1];
    _numNodes--;
   trickleDown(0);
}
void trickleDown (int index) {
   While node at index is less than one of its children:
     Swap node with the largest child node.
     index = largestChild(index);
}
```
**3 4**

```
void removeLargest () {
   nodeArray[0] = nodeArray[ numNodes - 1];
    _numNodes--;
   trickleDown(0);
}
void trickleDown (int index) {
   While node at index is less than one of its children:
     Swap node with the largest child node.
     index = largestChild(index);
}
                                       True
```
![](_page_17_Picture_2.jpeg)

```
4 3
                                                 5
void removeLargest () {
    _nodeArray[0] = _nodeArray[_numNodes - 1];
    _numNodes--;
   trickleDown(0);
}
void trickleDown (int index) {
   While node at index is less than one of its children:
     Swap node with the largest child node.
     index = largestChild(index);
}
                It's crucial we swap with
```
the *larger* child to maintain the heap condition.

**3 2**

```
4 3
                                                 5
void removeLargest () {
   nodeArray[0] = nodeArray[ numNodes - 1];
    _numNodes--;
   trickleDown(0);
}
void trickleDown (int index) {
   While node at index is less than one of its children:
     Swap node with the largest child node.
     index = largestChild(index);
}
```
**3 2**

```
5
void removeLargest () {
   nodeArray[0] = nodeArray[ numNodes - 1];
    _numNodes--;
   trickleDown(0);
}
void trickleDown (int index) {
   While node at index is less than one of its children:
     Swap node with the largest child node.
     index = largestChild(index);
}
                                       False
```
![](_page_20_Picture_2.jpeg)

```
4 3
                                            3 2
                                                5
void removeLargest () {
   nodeArray[0] = nodeArray[ numNodes - 1];
    _numNodes--;
   trickleDown(0);
}
void trickleDown (int index) {
   While node at index is less than one of its children:
     Swap node with the largest child node.
     index = largestChild(index);
}
                       Done.
```
## Finding an arbitrary node

- Heaps offer fast access to the *largest* node in the heap.
- However, despite their *binary tree* representation, they offer no advantage over simple *lists* in terms of finding an *arbitrary* element.
	- If the element **o** that the user wishes to find is not the largest, then o could be *anywhere* in the heap.
	- This contrasts with binary *search* trees (more later).
- Hence, to find an object **o** within a heap, we must search through the *entire heap*.

#### Finding an arbitrary node

```
public T find (T o) {
   final int index = findNode(0, o);
   if (index < 0) {
     throw new NoSuchElementException();
   }
   return _nodeArray[index];
}
private int findNode (int rootIdx, T o) {
   if (_nodeArray[rootIdx].equals(o)) {
     return rootIdx;
   }
   int idx;
   if (leftChild(rootIdx) < _numNodes &&
       (idx = find(leftChild(rootIdx), o)) >= 0) {
     return idx;
   } else if (rightChild(rootIdx) < _numNodes &&
       (idx = find(rightChild(rootIdx), o)) >= 0) {
     return idx;
   } else {
     return -1;
 }
}
                                        We could implement findNode
                                          by recursively searching
                                           through the entire tree.
```
## Finding an arbitrary node

But this is much easier (and slightly faster too).

```
int findNode (T o) {
  for (int i = 0; i < numNodes; i++) {
     if (_nodeArray[i].equals(o)) {
       return i;
     }
 }
}
        • This is one of the conveniences of 
           representing the tree as an array.
```
• Only possible for *complete* trees in which there are no "holes" in the array (i.e., missing child nodes).

- Removing an arbitrary node requires that we first *find* the node *n* to be removed.
	- We can use the **findNode(o)** method we just constructed.
- Once found, we can *swap* the *last* node in the heap (right-most child of last level) with *n*.
- Then we just **trickleDown** that node and we're done, right?

- Removing an arbitrary node requires that we first *find* the node *n* to be removed.
	- We can use the **findNode(o)** method we just constructed.
- Once found, we can *swap* the *last* node in the heap (right-most child of last level) with *n*.
- done, right? Wrong. • Then we just **trickleDown** that node and we're

- The above procedure worked for **removeLargest()** because we always started from the *top* (root) of the heap.
	- By trickling down from the top, we guarantee that *every* sub-tree (starting from the very top) is a valid heap.
- When removing an *arbitrary* node, the **trickleDown** process will "fix" the sub-tree rooted at *n*, but *not necessarily* the *whole* tree.
- What's an example heap in which this problem would arise?

- Suppose we wish to remove the node containing 4.
- If we just replace it with the "last" node (6)...

![](_page_28_Figure_3.jpeg)

- ...then the **trickleDown()** method will do nothing (6 is already bigger than its children).
- Moreover, 6 is now bigger than its parent -- a *violation of the heap condition*.

![](_page_29_Figure_3.jpeg)

```
void remove (T o) {
   Find the node n containing o.
   Replace n with the "last" node l in the heap.
   If l < n:
     trickleDown on n.
   Else:
     bubbleUp on n.
}
```

```
void remove (T o) {
   Find the node n containing o.
   Replace n with the "last" node l in the heap.
   If l < n:
     trickleDown on n.
   Else:
     bubbleUp on n.
}
                                   5 8
                             4 (1)9
                                   7 8
                           3 ... 6
                                         Valid heap. n
                                       l
```

```
void remove (T o) {
   Find the node n containing o.
   Replace n with the "last" node l in the heap.
   If l < n:
     trickleDown on n.
   Else:
     bubbleUp on n.
}
                                   5 8
                            6 1
                                 9
                                     7 8
                          3 ...
```

```
void remove (T o) {
   Find the node n containing o.
   Replace n with the "last" node l in the heap.
   If l < n: // n was 4, l is 6
     trickleDown on n.
   Else:
     bubbleUp on n.
}
                                  5 8
                           6 1
                               9
                                 7 8
                         3 ...
```

```
void remove (T o) {
   Find the node n containing o.
   Replace n with the "last" node l in the heap.
   If l < n: // n was 4, l is 6
     trickleDown on n.
   Else:
     bubbleUp on n.
}
                                 5 8
                           6 1
                               9
                                 7 8
                         3 ...
```

```
void remove (T o) {
   Find the node n containing o.
   Replace n with the "last" node l in the heap.
   If l < n: // n was 4, l is 6
     trickleDown on n.
   Else:
     bubbleUp on n.
}
                                  6 8
                           5)(1)9
                                 7 8
                          3 ...
```

```
void remove (T o) {
   Find the node n containing o.
   Replace n with the "last" node l in the heap.
   If l < n: // n was 4, l is 6
     trickleDown on n.
   Else:
     bubbleUp on n.
}
                             6 8
                           5)(1)9
                                 (7)(8)3 ...
                                       Valid heap 
                                         again.
```
• The implementations for the **add**/**find**/**removeLargest**/**remove** methods depend on the methods **bubbleUp** and **trickleDown**.

```
• void bubbleUp (int idx) {
   While node at idx is "larger" than its parent:
     Swap data in the node and its parent;
     Set idx to be parentIdx(idx);
}
```
- At each loop iteration, **idx** moves one step closer from a leaf to the root of the heap.
	- Hence, loop can execute maximum of *h* times (*h* is tree height). For heap of *n* nodes, *h* is  $log_2(n)$ .
- Inside loop, the time cost is about 2 operations.
- Hence, time cost is *O*(log *n*).

```
• void trickleDown (int index) {
     While node at index is less than one of its children:
        Swap node with the larger child node.
        index = largerChild(index);
   }
```
- At each loop iteration, **idx** moves one step closer from the root of the heap to a leaf.
	- Hence, number of iterations is bounded by  $h = log_2(n)$ .
- Inside loop, the time cost is about 2 operations.
- Hence, time cost is *O*(log *n*).

- Given the time costs of **bubbleUp** and **trickleDown**, we can compute the worst-case time costs of the fundamental heap operations:
	- $add(o): O(1) + O(log n) = O(log n)$ 
		- Append a new node to the heap. *O*(1)
		- Bubble it up. *O*(log *n*)
	- $\bullet$  removeLargest(): $O(1)+O(\log n) = O(\log n)$ 
		- Swap last node with root. *O*(1)
		- Trickle root down. *O*(log *n*)

- **find(o)**: *O*(*n*)
	- Search through all nodes. *O*(*n*)
- **remove**(): $O(n)+O(1)+O(\log n) = O(n)$ 
	- Find the node. *O*(*n*)
	- Swap node-to-remove with root. *O*(1)
	- *Either* trickle node down *or* bubble it up. *O*(log *n*)

## General heaps

- We have just described the minimal implementation of a *binary heap*.
	- Binary heaps are the most common.
- In theory, however, *any* tree can be a heap as long as it satisfies the *heap condition* that the root of every sub-tree is no smaller than any node in the subtree.
- In particular, we can define a *d*-ary tree in which each node has *d* child nodes (instead of always 2).

![](_page_42_Figure_0.jpeg)

## *d*-ary heaps: Why?

- *• <sup>d</sup>*-ary heaps can offer a time cost savings compared to binary heaps.
- *•* Consider:
	- The height *h* of a binary heap is at most  $log_2(n)$ .
	- The height *h* of a ternary heap is at most  $log_3(n)$ .
	- The height *h* of a d-ary heap is at most  $log_d(n)$ .
- *•* As the *base* of the logarithm (*d*) gets *larger*, the *value* of the logarithm itself grows *smaller*.
- *•* Hence, for larger *d*, operations that depend on the *height* of the tree will become *faster*.

## *d*-ary heaps: Why?

- On the other hand, as *d* increases, so does the *number of children per node*.
- The time cost of **trickleDown** (but not **bubbleUp)** is affected by the *number* of children: **void trickleDown (int index) { While node at index is less than one of its children: ... }**
	- Each loop iteration implicitly requires a comparison to all *d* children.
	- The loop runs for at most *h* iterations (*h* = log*<sup>d</sup> <sup>n</sup>*), and each iteration takes at least *d* operations.
	- Hence, time cost for  $\text{trickleDown}$  is  $O(hd) = O(d \log_d n)$ .

![](_page_45_Figure_0.jpeg)

**trickleDown**: *O*(*d* log*d n*)

![](_page_46_Figure_1.jpeg)

#### **trickleDown** versus **bubbleUp**

- In scenarios where **bubbleUp** is called more frequently than **trickleDown**, better time costs can be achieved using a larger value of *d*.
	- Such scenarios can happen with *priority queues* when the user *changes the priority* of the data while they are still in the heap.

## Increasing/decreasing priority

• Example:

**heap.add(o1); // Priority 7 heap.add(o2); // Priority 6**

**...**

**heap.add(o7); // Priority 6 6 8**

![](_page_48_Picture_5.jpeg)

## Increasing/decreasing priority

• Example:

**heap.add(o1); // Priority 7 heap.add(o2); // Priority 6**

**...**

**heap.add(o7); // Priority 6**

Later on:

**heap.increasePriority(o7);**

![](_page_49_Picture_7.jpeg)

Now we need to **bubbleUp o7**.

## Increasing/decreasing priority

• Example:

**heap.add(o1); // Priority 7 heap.add(o2); // Priority 6**

**...**

**heap.add(o7); // Priority 6**

• Later on: **heap.increasePriority(o7);**

![](_page_50_Picture_6.jpeg)

Done.

#### **trickleDown** versus **bubbleUp**

- *Increasing* the priority of an item requires **bubbleUp** to be called to maintain the heap condition.
- *• Decreasing* the priority of an item requires **trickleDown** to be called to maintain the heap condition.
- *•* In some applications, the user may want to *increase* the priority of items more frequently than they will *decrease* their priority.
	- *•* In this case, **bubbleUp** will be called more frequently than **trickleDown**.
	- *•* By using a *d*-ary heap and setting *d*>2, the time cost of the priority queue may be reduced compared to a binary heap.